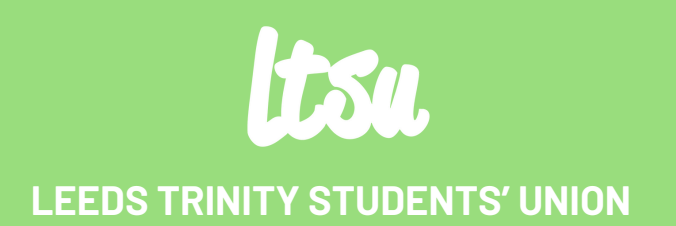

# A Step by Step to How to Nominate

**YOUR VOICE. YOUR POWER. YOUR VOTE.**

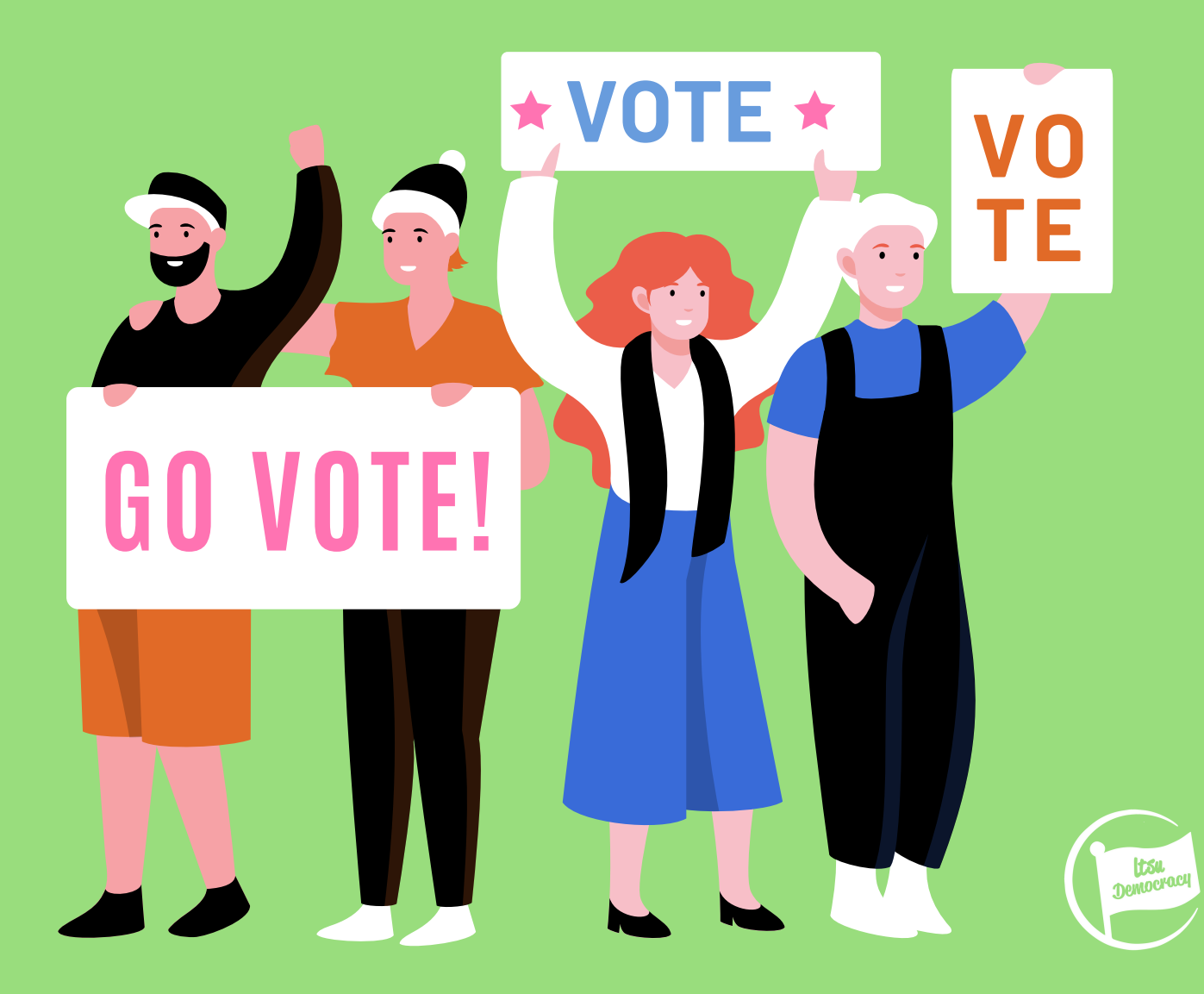

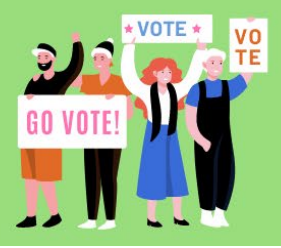

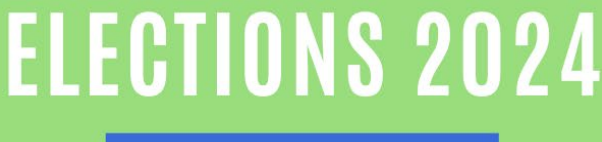

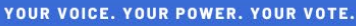

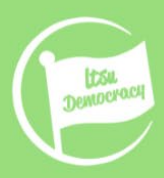

## **How to nominate yourself for a role in the Elections**

## STEP 1

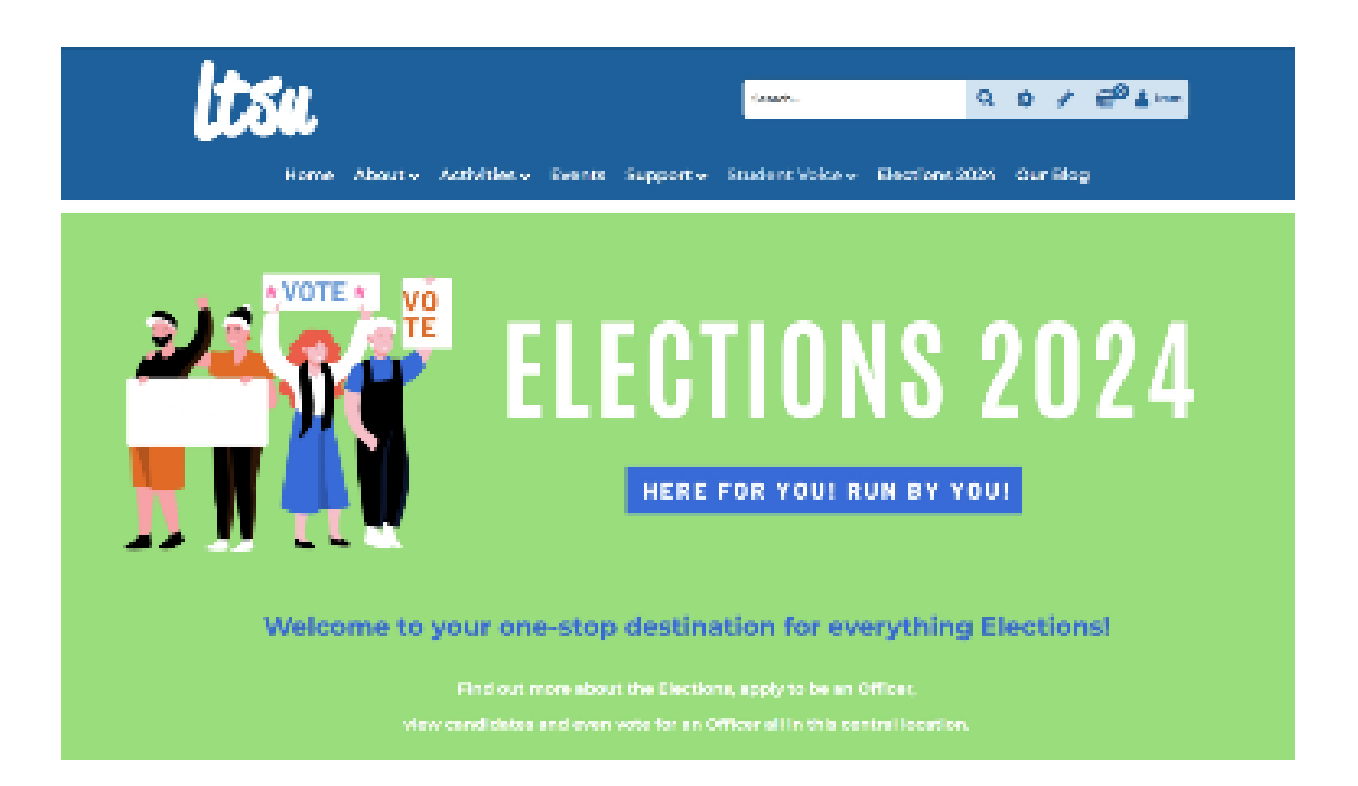

## Go to [ltsu.co.uk/elections](https://www.ltsu.co.uk/studentvoice/elections/) (you'll need to be logged into the website)

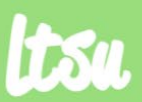

**LEEDS TRINITY STUDENTS' UNION** 

#ELECTIONS2024

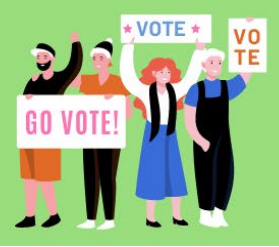

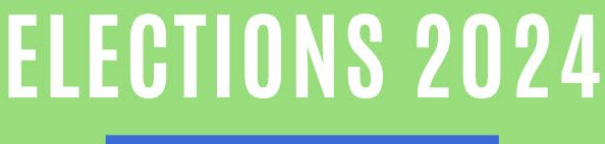

YOUR VOICE. YOUR POWER. YOUR VOTE.

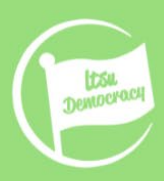

## How to nominate yourself for a role in the Elections

## **STEP 2**

## **APPLY NOW**

Ready to step up, influence campus vibes, and be the voice for your friends and other students?

#### Leadership Elections 2024

ands Trinitia Southerns' Union is a clemonagle organisation. Here they and Danday plut his glue you the plower to change your University importance through top to the stress democratic process You sake You gower You sake Webners 2 Fall Treasure II, for The office and scaled chair proved the TV scane budy Treasurement three afforms<br>reported to be pleasuring position frequency in the Michael Chemical Chemi mi bady Orientation chase officiations official statement approach a consignment opportunity that lays the groundwark haryanthele in comment begins the year of the stream many year case you can be year, materials a statement and comething when women mg to more powerful -- real-violtation was not ming a qualifies or leading a conning to think a state and was numbered and to consider Which is way you should see outry consider running for an elected position while young at LTO.

#### **November of the end on**

Hermitski um alime ar 1800 ar Prizig M. Free agu 2013 (fe 6 dug)

The path species to be an except of the any other price on

## Scroll down to the Apply Now Section

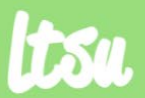

**LEEDS TRINITY STUDENTS' UNION** 

**Main** 

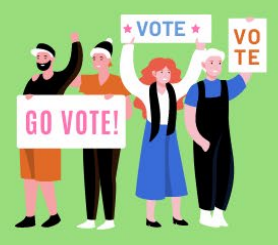

YOUR VOICE. YOUR POWER. YOUR VOTE.

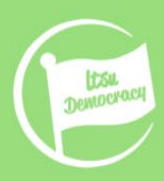

 $\overrightarrow{P}$  Edit

## How to nominate yourself for a role in the Elections

## **STEP 3**

#### **Leadership Elections 2024**

Leeds Trinity Students' Union is a democratic organisation. Here for you! Run by you! We give you the power to change your University experience through various democratic processes. Your voice, Your power, Your vote. We have a 2 Full Time and 14 Part Time Officer roles available that represent the LTU student body. Once elected, these officers are responsible for implementing positive changes on behalf of LTU students through the Student Council. Why should I get involved in LTSU's elections? Becoming an elected officer is a unique personal development opportunity that lays the groundwork for your future career. It's good for your CV and helps you build your network, but it also offers something else-something far more powerful-real-world experience running a business or leading a community. That's super-valuable and hard to come by. Which is why you should seriously consider running for an elected position while you're at LTU.

16 posts are up for election.

Nominations close at 12:00 on Friday 16 February 2024 (in 6 days)

<sup>1</sup> The polls open at 12:00 on Monday 26 February 2024 (in 16 days)

**Post List** 

Read more about the positions up for election and what each role entails

**Stand in Election** 

**Stand in Election** 

Click on 'Stand in Election' (circled). To see all available positions, click 'Post List'.

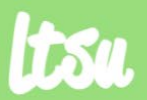

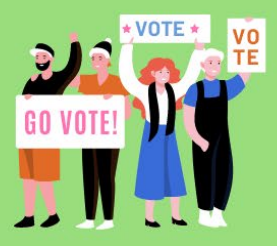

YOUR VOICE. YOUR POWER. YOUR VOTE.

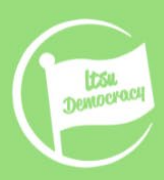

 $27$  Edit

## How to nominate yourself for a role in the Elections

## **Just so you know**

#### **Leadership Elections 2024**

Leeds Trinity Students' Union is a democratic organisation. Here for you! Run by you! We give you the power to change your University experience through various democratic processes. Your voice, Your power, Your vote. We have a 2 Full Time and 14 Part Time Officer roles available that represent the LTU student body. Once elected, these officers are responsible for implementing positive changes on behalf of LTU students through the Student Council. Why should I get involved in LTSU's elections? Becoming an elected officer is a unique personal development opportunity that lays the groundwork for your future career. It's good for your CV and helps you build your network, but it also offers something else-something far more powerful-real-world experience running a business or leading a community. That's super-valuable and hard to come by. Which is why you should seriously consider running for an elected position while you're at LTU

#### 16 posts are up for election.

Nominations close at 12:00 on Friday 16 February 2024 (in 6 days)

The polls open at 12:00 on Monday 26 February 2024 (in 16 days)

#### **Post List**

Read more about the positions up for election and what each role entails

**Stand in Election** 

#### **Post List**

Read more about the positions up for election and what each role entails.

Posts that you are eligible for will appear on screen. You may need to save your details. You also may need to self-define for certain roles (such as LGBTQ+ Officer, Women's Officer, BAME Officer, or Disabled Students' Officer)

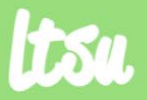

**LEEDS TRINITY STUDENTS' UNION** 

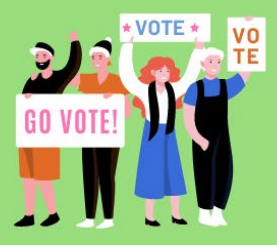

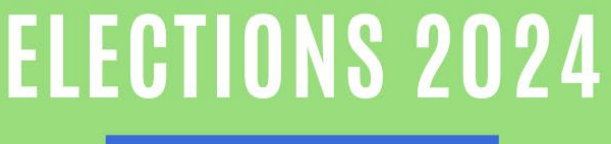

YOUR VOICE. YOUR POWER. YOUR VOTE.

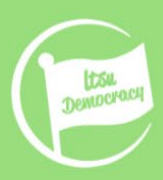

## How to nominate yourself for a role in the Elections

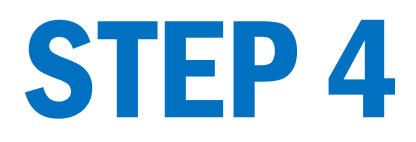

### **Review nominations**

#### Posts you can stand for

### **President**

The President is the figurehead of the Students' Union. They're the key representative to the University and to external organisations. They are Chair of the SU Trustee Board and lead on academic matters including the Course Rep system.

Action: Stand

### **Vice President**

The Vice President leads on the promotion and protection of student communities at Leeds Trinity University, ensuring that effective welfare support is provided for them. They will lead work on societies, sports clubs, entertainment (including Freshers' Week), Give it a Go, and the Graduation Ball, ensuring the advancement and development of these areas. The Vice President also chairs the Student Activities Committee, support students in their fundraising efforts and represent Leeds Trinity Stud

Action: Stand

### Click 'Stand' on the post you want to stand for. Remember you can only go for one role.

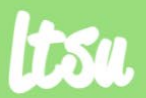

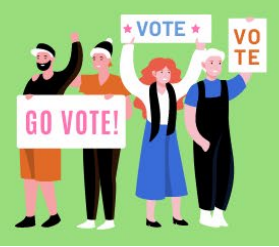

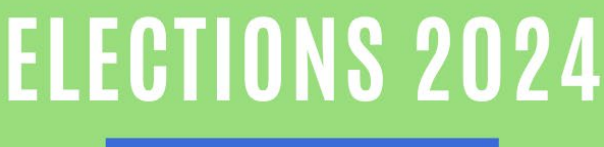

YOUR VOICE. YOUR POWER. YOUR VOTE.

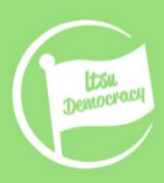

## **How to nominate yourself for a role in the Elections**

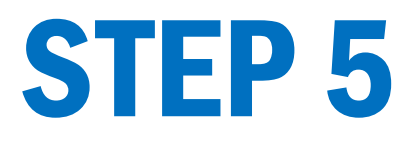

## **Leadership Elections 2022**

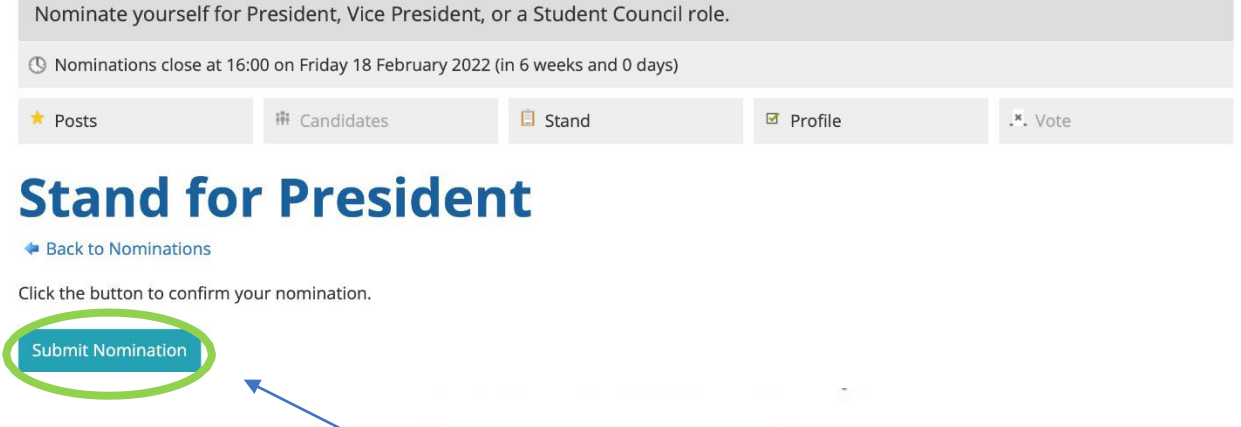

**Submit Nomination** 

## Click on Submit you Nomination

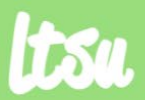

**LEEDS TRINITY STUDENTS' UNION** 

#ELECTIONS2024

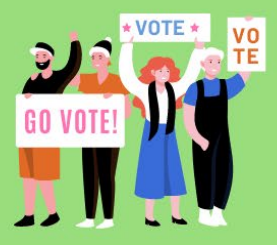

YOUR VOICE. YOUR POWER. YOUR VOTE.

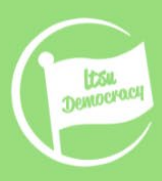

## **How to nominate yourself for a role in the Elections**

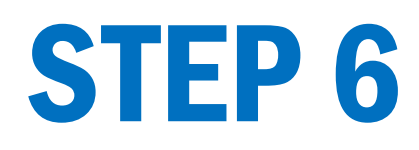

### **President**

The President is the figurehead of the Students' Union. They're the key representative to the University and to external organisations. They are Chair of the SU Trustee Board and lead on academic matters including the Course Rep system.

Status:

Your nomination is pending approval.

**Manifesto:** Upload

Action: Withdraw

Wahoo!

Your nomination is submitted and pending approval.

You'll receive a confirmation email from us.

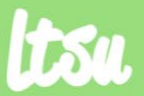

**LEEDS TRINITY STUDENTS' UNION** 

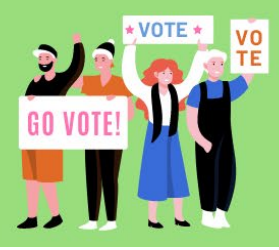

YOUR VOICE. YOUR POWER. YOUR VOTE.

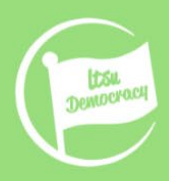

## FURTHER QUESTIONS?

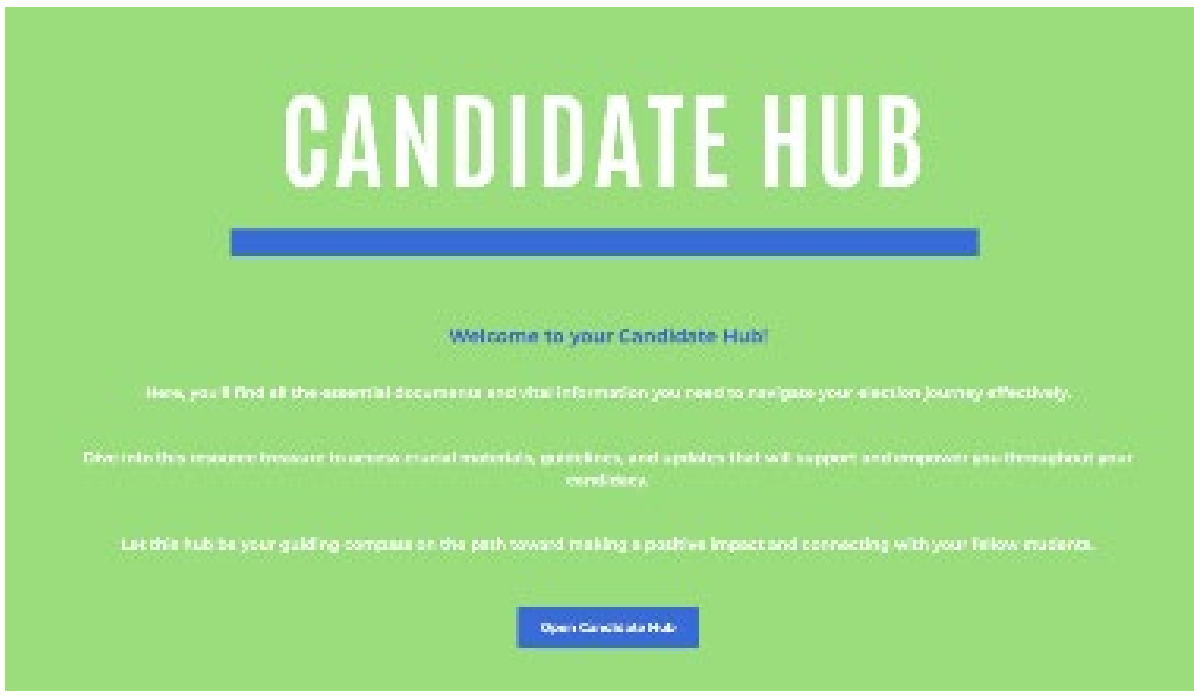

Check out our Candidate Hub Section with all the useful documents you might need.

Missed anything? Just drop us an email at [LTSUElections@leedstrinity.ac.uk](mailto:LTSUElections@leedstrinity.ac.uk)

You can also drop by our offices located AG-102 – AG-105

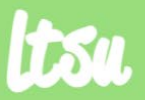

**LEEDS TRINITY STUDENTS' UNION**